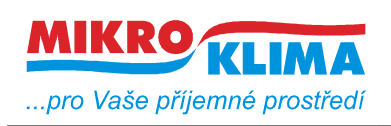

*List č.: 1/3*

## **MIDAM 580 modbus – 8 analogových vstupů (napětí)**

## - **najednou lze vyčíst maximálně 8 wordů (tj. 16byte)** - **bitově lze adresovat prvních 240 bitů**

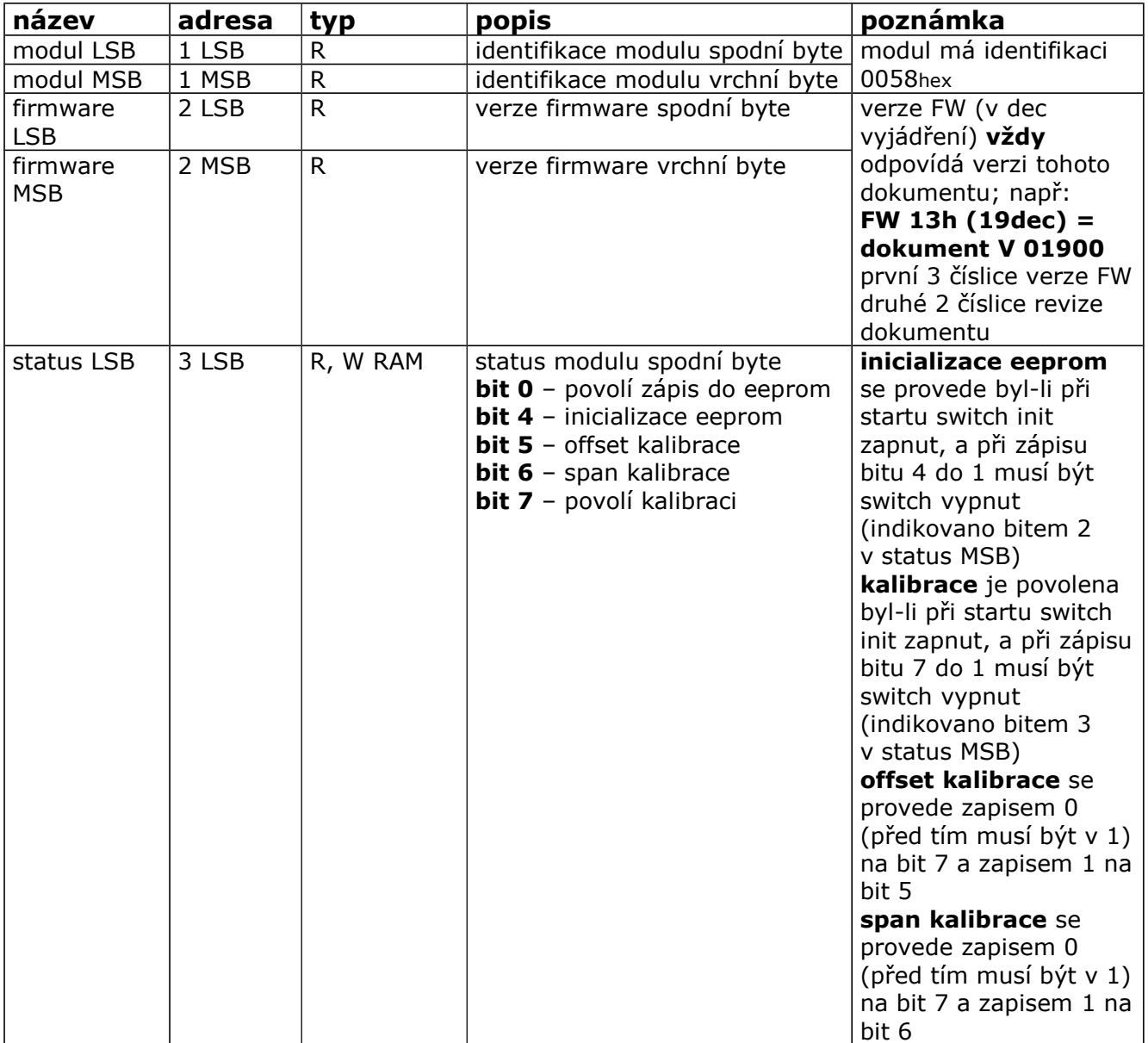

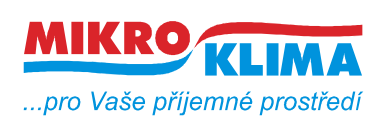

**MIDAM 580**

**V 00200**

**ISO 9001**

*List č.: 2/3*

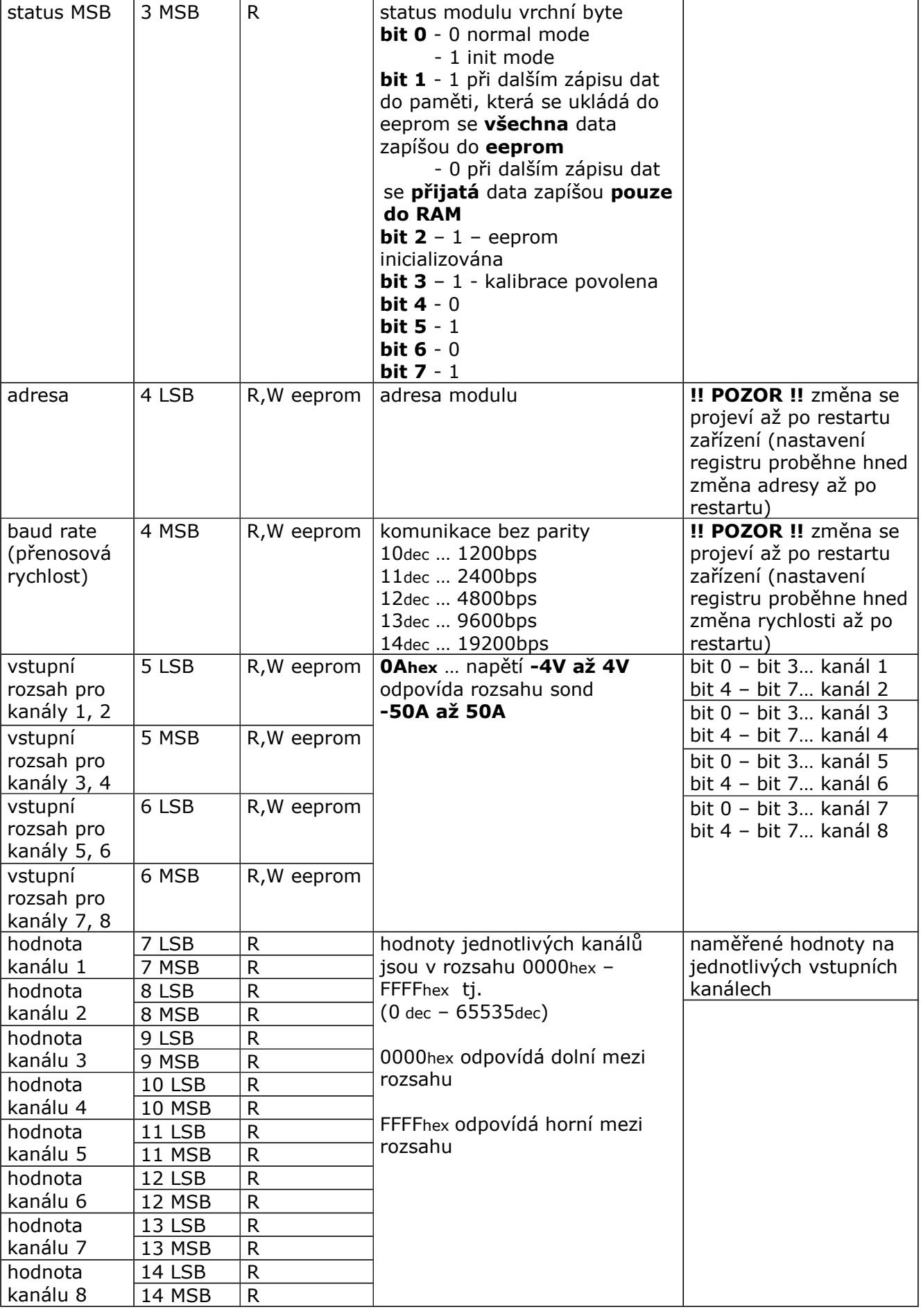

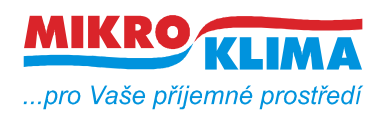

**MIDAM 580**

**V 00200**

**ISO 9001**

*List č.: 3/3*

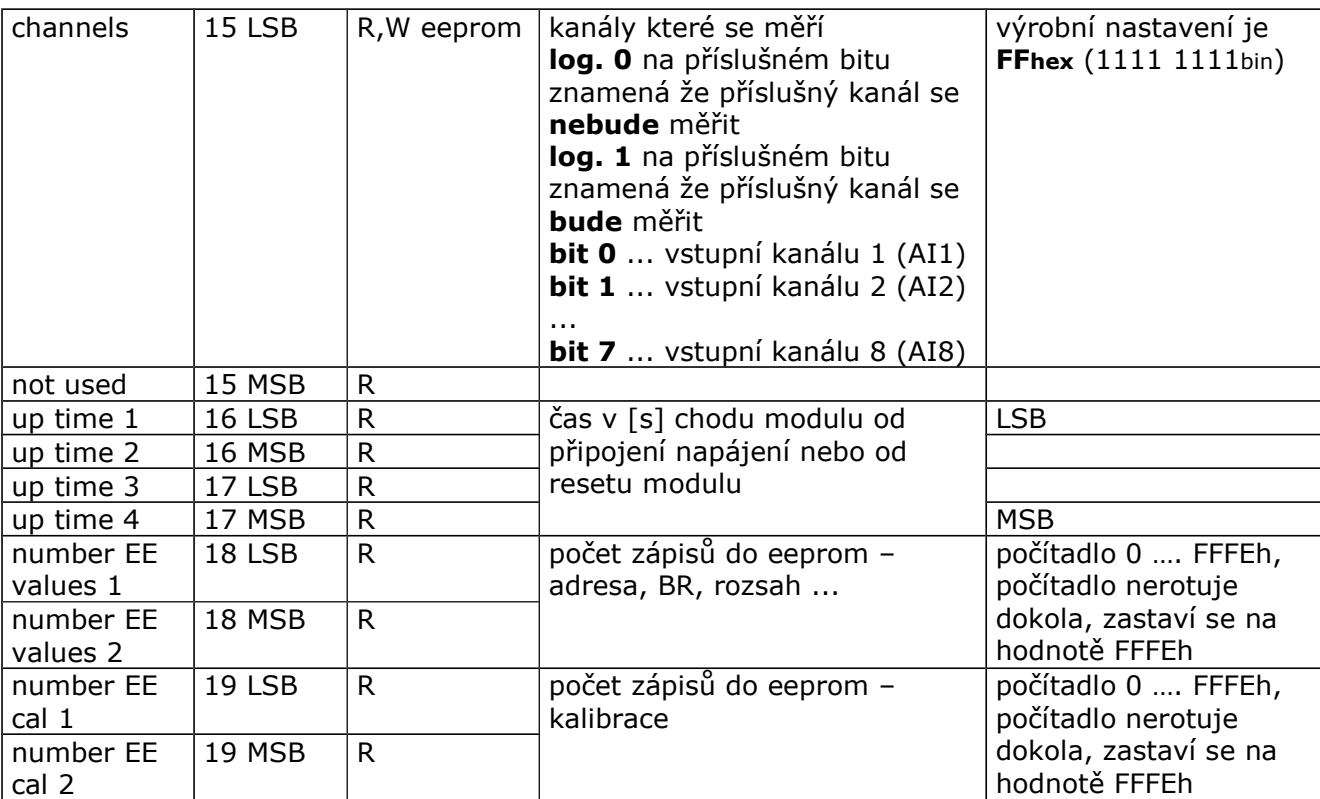

Revize:

- 31.7.2011 ver. 100 Výchozí verze Předělání z MIDAM 500 ver. 102
- 23.9.2011 V 26300

Úprava modbus mapy na nové číslování. FW pro A/D převodník ADS 1147

## 14.1.2015 V 00200

Oprava na správné číslo verze FW a dokumentu.